# **Rivet**

*Release 0.1.0b*

**StunxFS**

**Jan 18, 2023**

## **CONTENTS**

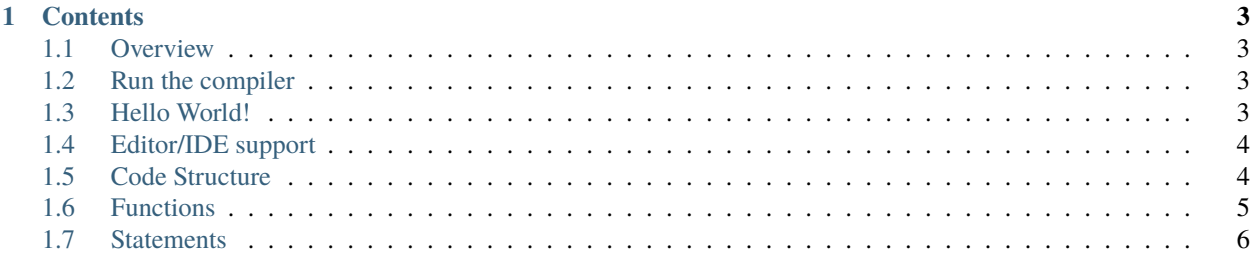

A general-purpose programming language, focused on simplicity, safety and stability.

Rivet's goal is to be a very powerful programming language and at the same time easy to use, with a syntax inspired mainly by Zig, Rust and C# (which are the coolest languages I've ever seen), and by other languages such as Python, Lua, TypeScript, D, Go, etc.

Check out the *[Overview](#page-6-1)* section for further information, including how to build the project.

**Note:** This project is under active development.

#### **CHAPTER**

**ONE**

## **CONTENTS**

## <span id="page-6-1"></span><span id="page-6-0"></span>**1.1 Overview**

Rivet is a general purpose programming language designed for the development of stable and safe software.

Rivet uses the C programming language as its main backend.

**Note:** Before continuing, I assume you know how to use a console, otherwise you can read this tutorial: [The Linux](https://ubuntu.com/tutorials/command-line-for-beginners#1-overview) [command line for beginners.](https://ubuntu.com/tutorials/command-line-for-beginners#1-overview)

## <span id="page-6-2"></span>**1.2 Run the compiler**

#### **1.2.1 Dependencies**

- The compiler requires Python 3.
- **The Rivet compiler currently generates C code, so a C compiler, which supports C11,** is required to generate executables. Over time the compiler will add support for generating binaries directly without the need for a C compiler.

The compiler has been tested on **linux** and **windows**.

Just execute python3 rivetc some\_file.ri.

You can see all available compiler options by using the  $-h/-$ -help flag.

python3 rivetc -h

## <span id="page-6-3"></span>**1.3 Hello World!**

Let's start with the typical Hello World!:

We create a file called hello\_world.ri with the following content:

```
import "std/console";
fn main() {
    console.println("Hello World!");
}
```
Then we compile that file:

\$ python3 rivetc hello\_world.ri

We'll get an executable called hello\_world as output, so we run it:

\$ ./hello\_world

We should see this output:

Hello World!

Excellent! You have compiled your first program in Rivet!

#### <span id="page-7-0"></span>**1.4 Editor/IDE support**

• [LiteXL](https://github.com/lite-xl/lite-xl-plugins/blob/master/plugins/language_rivet.lua) (Syntax-highlighting only).

## <span id="page-7-1"></span>**1.5 Code Structure**

#### **1.5.1 Comments**

```
// This is a single line comment.
/*
This is a multiline comment.
*/
```
You can use comments to make reminders, notes, or similar things in your code.

#### **1.5.2 Entry point**

In Rivet, the entry point of a program is a function named main.

```
func main() {
    // code goes here
}
```
#### **1.5.3 Top-level declarations**

On the top level only declarations are allowed.

```
import "module" { import_list, ... };
const Foo: int32 = 0;
let Foo: int32 = 0;
type Foo = int32;
```
(continues on next page)

(continued from previous page)

trait Foo { /\* ... \*/ } struct Foo {  $/* \ldots */$ } enum Foo { /\* ... \*/ } extend Foo {  $/* \ldots */$ } **func** foo() {  $/*$  ...  $*/$ } test "Foo" { /\* ... \*/ }

## <span id="page-8-0"></span>**1.6 Functions**

Functions contain a series of arguments, a return type, and a body with multiple statements.

The way to declare functions in Rivet is as follows:

```
func <name>(<args>) [return_type] {
    ...
}
```
For example:

```
func add(a: i32, b: i32) i32 {
    return a + b;
}
```
add returns the result of adding the arguments a and b.

Functions can have 0 arguments.

```
// `f1` returns a simple numeric value of type `i32`.
func f1() i32 {
   return 0;
}
// f2 takes an argument of type i32 and prints it to the console.
func f2(a: i32) {
   println("a: {}", a);
}
// `f3` takes no arguments and returns void.
func f3() { }
```
A function body is made up of 1 or more statements and can be empty.

func  $x() \{$ /\* empty body \*/ }

(continues on next page)

(continued from previous page)

```
func y() \{let my_var = 1; // statement
}
```
#### **1.6.1 Arguments**

The arguments are declared as follows: <name>: <type> [= default\_value], for example: arg1: i32, arg2:  $bool = false$ .

The arguments are immutable.

They can also have default values, this bypasses the need to pass the argument each time the function is called: arg1:  $i32 = 5.$ 

So, if we have a function called f5 with a default value argument, we can call it in 3 ways:

```
func f5(arg1: i32 = 5) {
   println("arg1: {}", arg1);
}
f5(); // use the default value 5f5(100); // will print 100 instead of 5 to the console
// this uses a feature called `named argument`, which allows an optional
// argument to be given a value by its name in any order
f5(arg1: 500); // will print 500 instead of 5 to the console
```
## <span id="page-9-0"></span>**1.7 Statements**

Each statement must end with a semicolon.

#### **1.7.1 Variables**

Variables are like boxes that contain values.

```
Variables are declared as follows: [\text{mut}] <name>[\cdot \times \text{type} = <value>;. Example:
```
 $x: i32 = 1;$ 

We have created a variable called x, which contains the value 1 and is of type i32.

The type of the variable can be omitted.

 $x := 1$ ; // via inference, the compiler knows that  $x$  is an  $i32$ .

By default, all variables are immutable, that is, their values do not change. To change the value of a variable you have to declare it with mut.

```
mut x := 1:
x = 2; // this is valid
```
(continues on next page)

(continued from previous page)

```
y := 1;y = 2; // error: `y` is immutable
```
Multiple values can be assigned on a single line via tuple-destructuring, example:

```
(a, b, c) := (1, 2, 3);(c: i32, d: i32, e: i32) := (4, 5, 6);
(f, g, h) := \text{tuple_fn}();// this is a short form for:
a := 1;b = 2;c := 3;c: i32 := 4;
d: i32 := 5;
e: i32 := 6;
tmp_tuple_fn := tuple_fn();
f := tmp_tuple_fn.0;g := tmp_tuple_fn.1;h := tmp_tuple_fn.2;
```